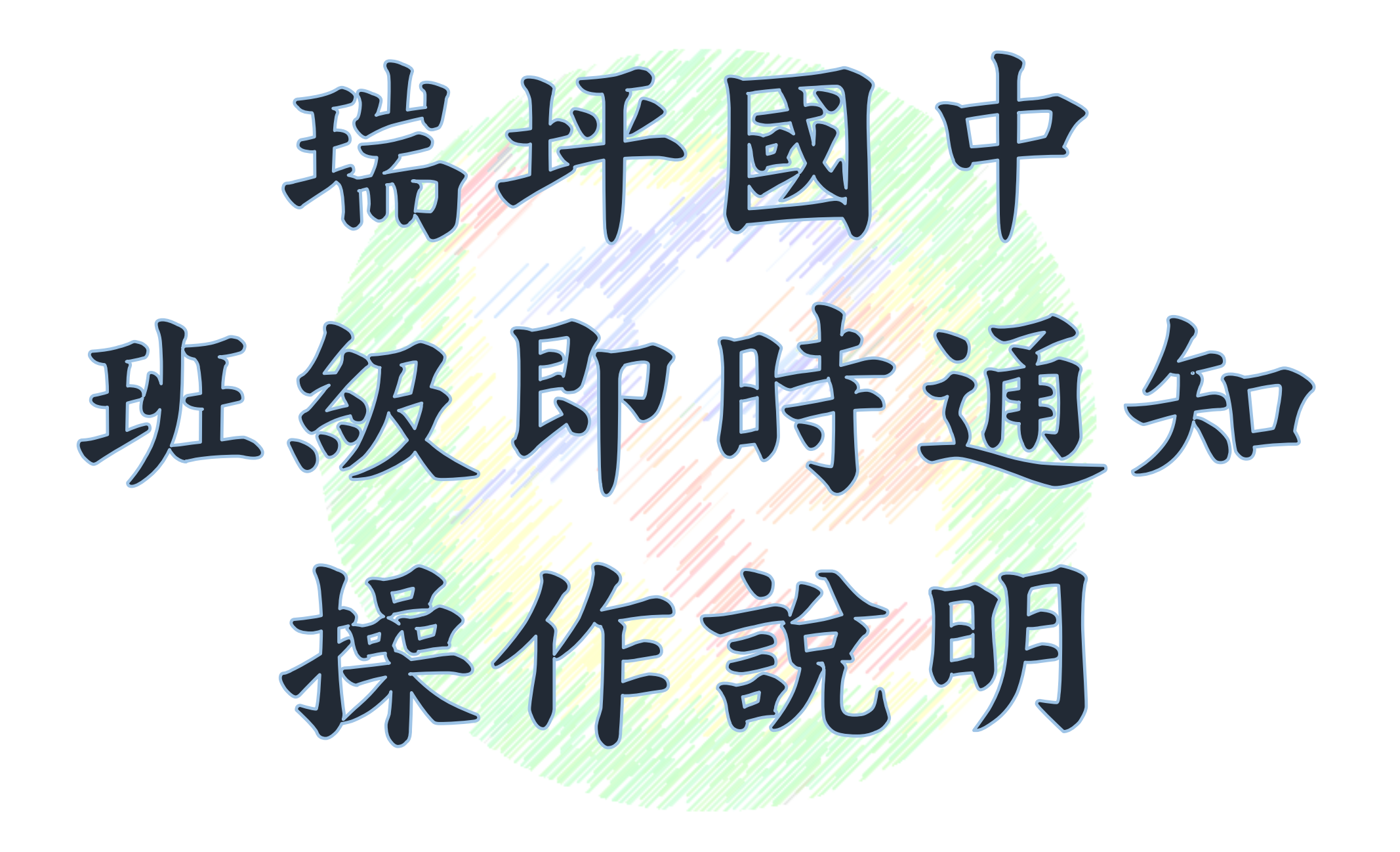

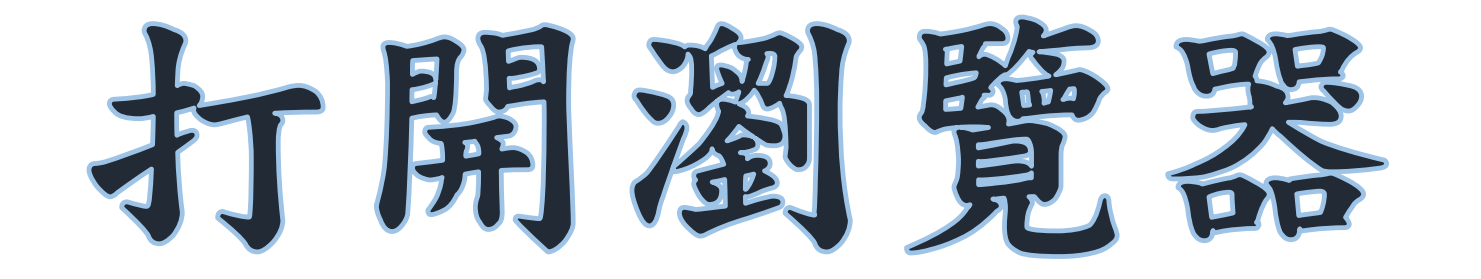

## ·網址列請輸入ip: •<http://10.36.64.27/> •加入書籤列

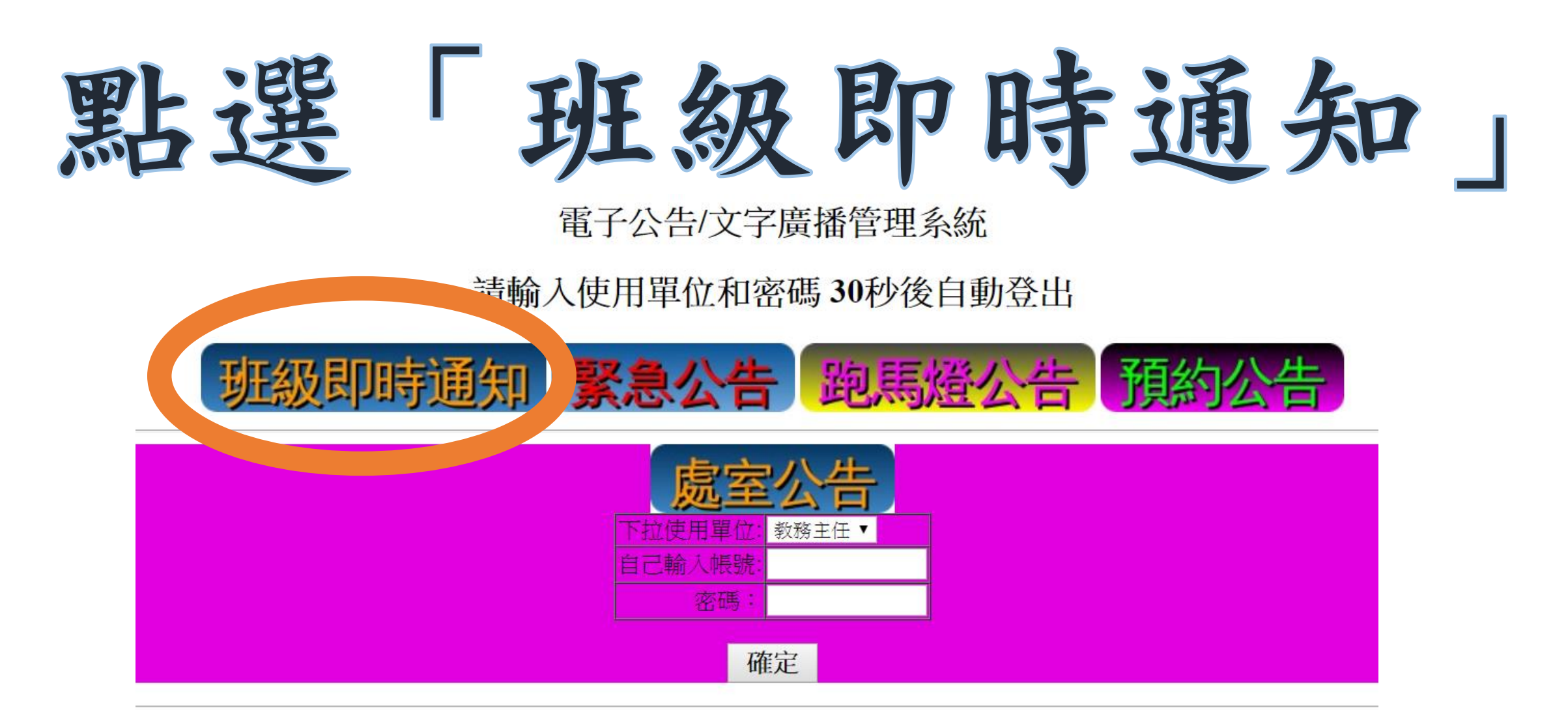

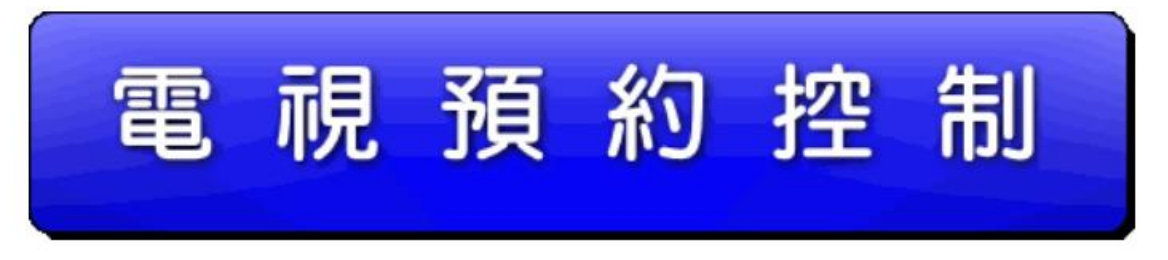

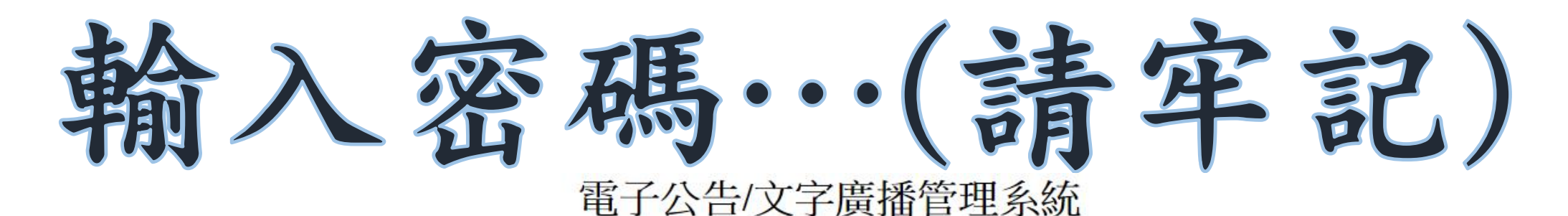

## 請輸入使用單位密碼 30秒後自動登出

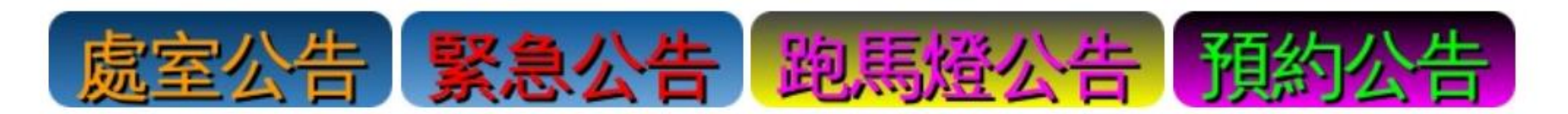

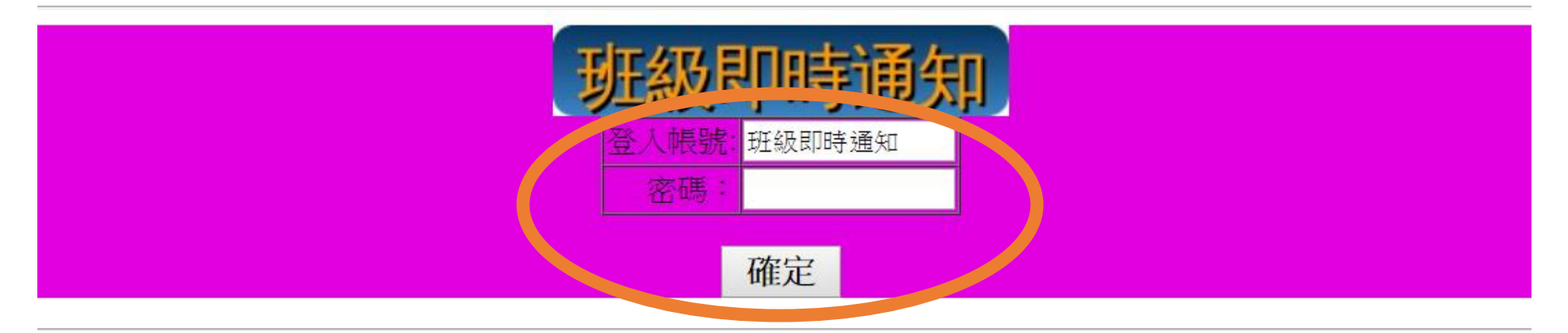

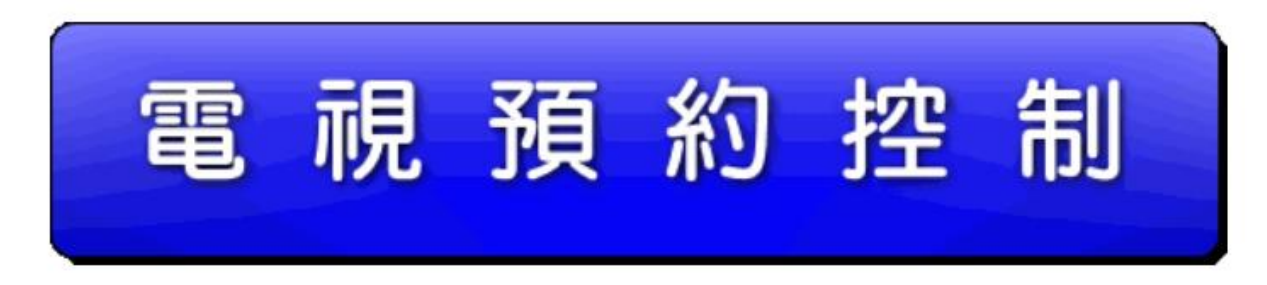

编辑通知内容

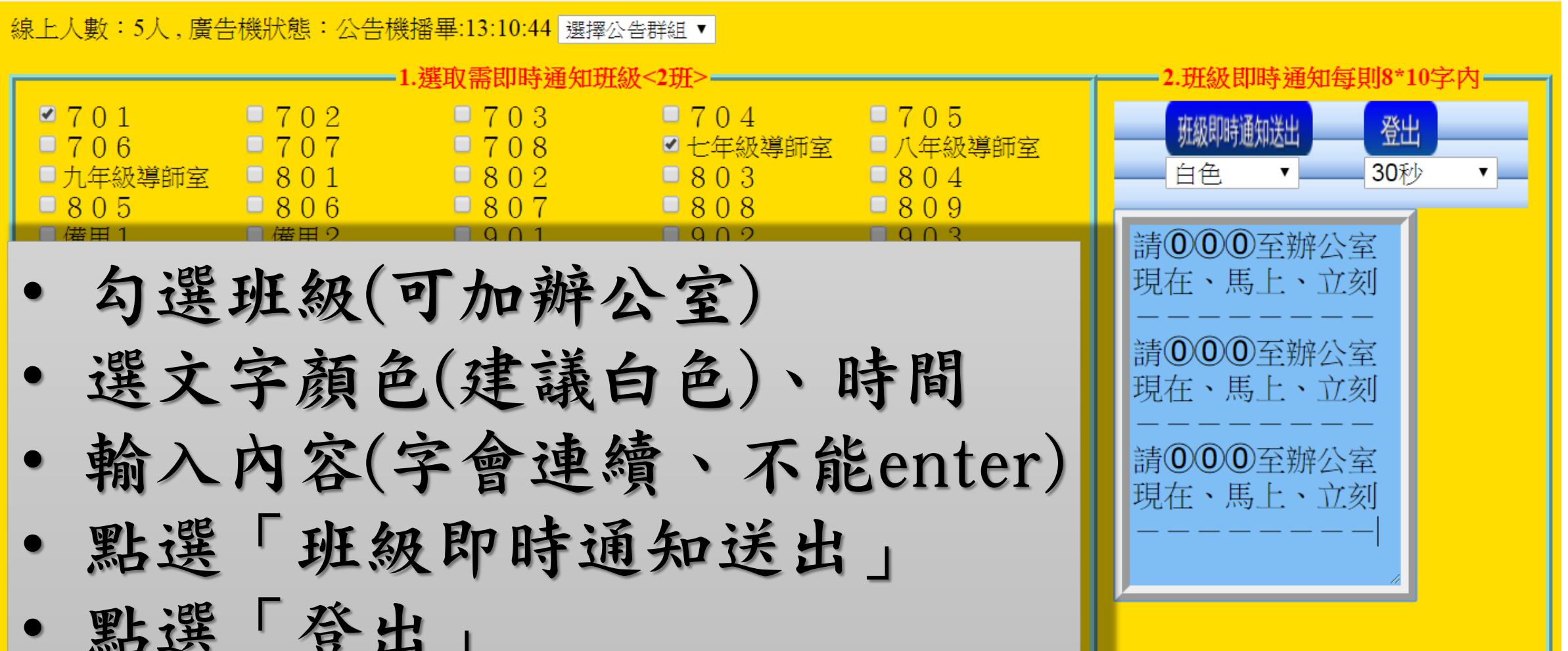

畫面演示

## 訓育組 2 七 請八、九年級申言 棕喉棕喉棕喉 希眠法脲法康 善水獎學金的同學 琂呧恁眼送眼 扁咽运动活跃 12:35分至學務處前 **瑞账烯账烯账** 账恁嘅话嘅话嘅 话账话账话账话账 集合 超账话账话账 訓育組更新說明 2019/9/9(剩4回 1/3篇)

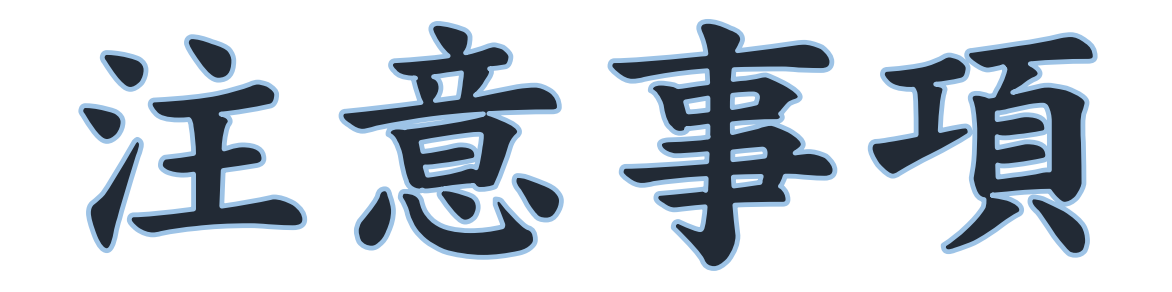

## •廣播用網頁 僅限於校內網段使用 •若chrome無法顯示, 請改以IE操作

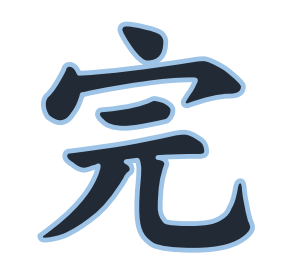